Interaktive Wissenskartei

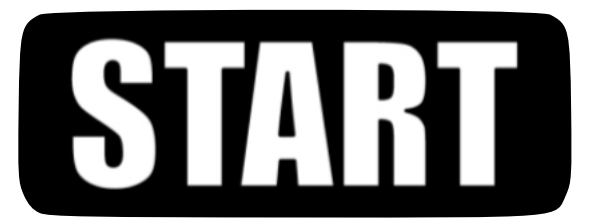

Klicke hier, um zur Anleitung zu kommen.

www.ideenresie-blog.de / Herr Lehrer (https://www.chalkyboard.de/) Grafiken:, Dancing Crayon Designs, Janina Kaufmann, Kate Hadfield

# **Anleitung**

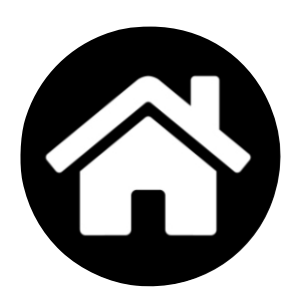

Wenn du später auf dieses Symbol klickst, kommst du zur Startseite (Deckblatt).

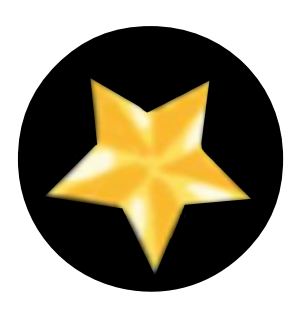

Wenn du später auf dieses Symbol klickst, kommst du zur Übersicht (Auswahl).

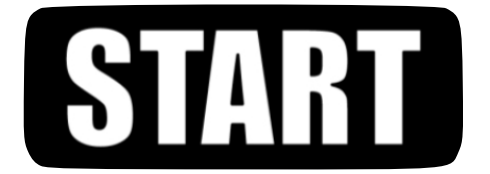

Klicke hier, um zu starten.

www.ideenresie-blog.de / Herr Lehrer (https://www.chalkyboard.de/) Grafiken:, Dancing Crayon Designs, Janina Kaufmann, Kate Hadfield

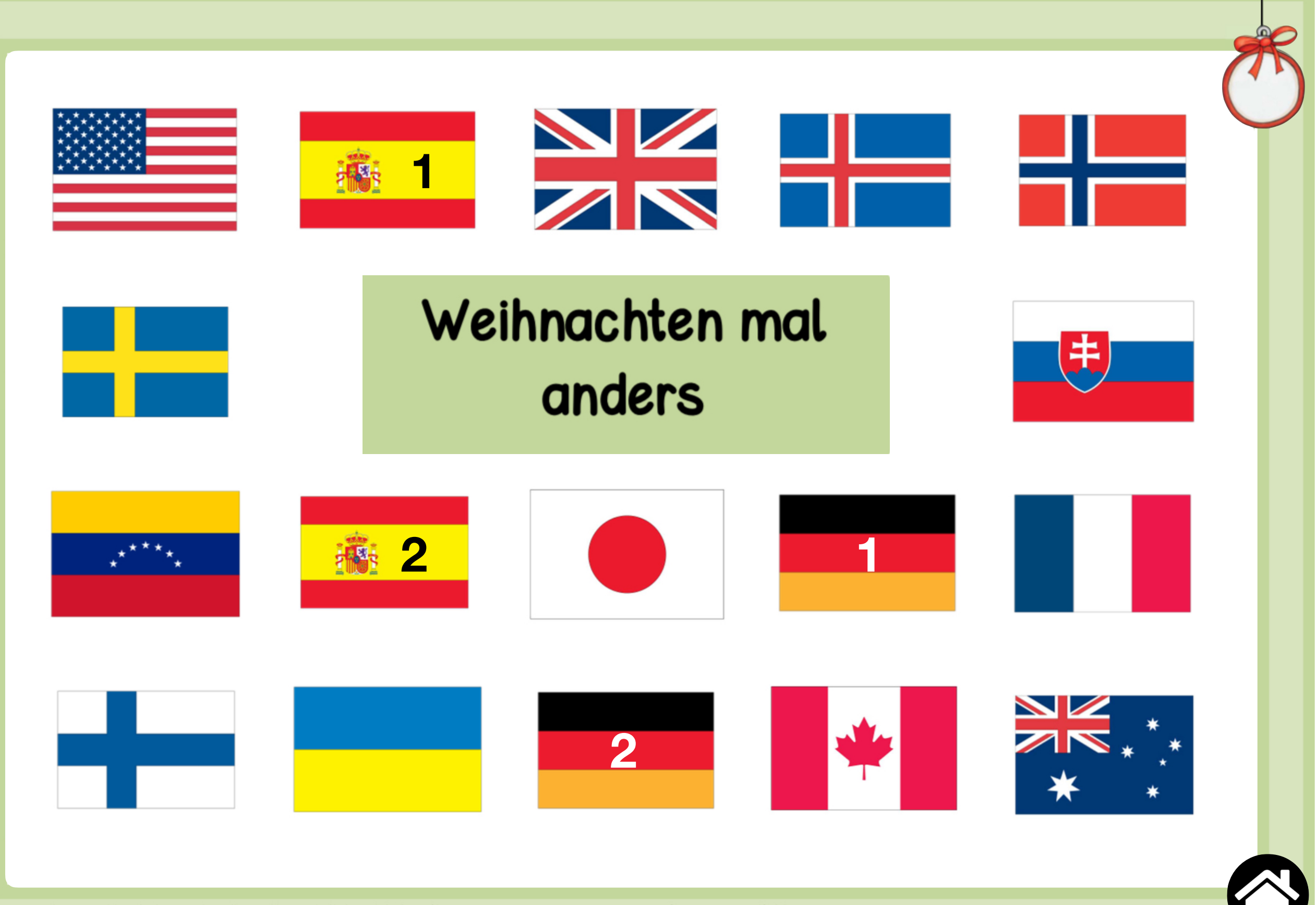

www.ideenresie-blog.de / Herr Lehrer (https://www.chalkyboard.de/) Grafiken:, Dancing Crayon Designs, Janina Kaufmann, Kate Hadfield

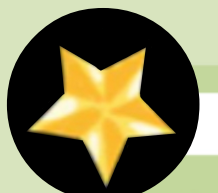

### Gurken als Christbaumschmuck

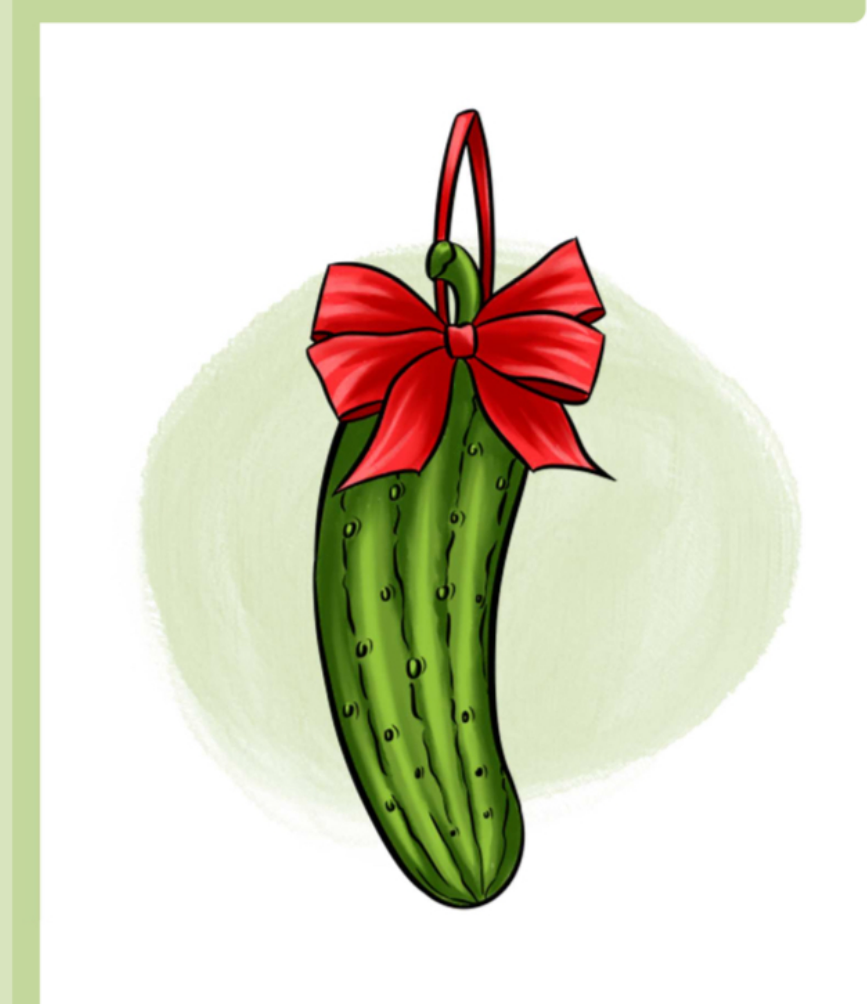

In den USA wird eine kleine grüne Gurke an den Weihnachtsbaum gehängt. Diese Gurke hat Ähnlichkeit mit einer Gewürzgurke. Sie wird aus Glas hergestellt und trägt den Namen "Christmas Pickle". Durch ihre grüne Farbe ist die Gurke nicht ganz so leicht zu entdecken. Derjenige, der als Erster die Weihnachtsgurke entdeckt, erhält ein zusätzliches Geschenk. Außerdem soll der Finder besonders viel Glück im neuen Jahr haben. Woher der Brauch mit der grünen Gurke kommt, ist bis heute nicht ganz klar. Einige Menschen in den USA sind der Ansicht, dass die Gurke von Einwanderern mitgebracht wurde, die aus Deutschland in die USA kamen. In Deutschland ist die Tradition der "Weihnachtsgurke" jedoch kaum bekannt.

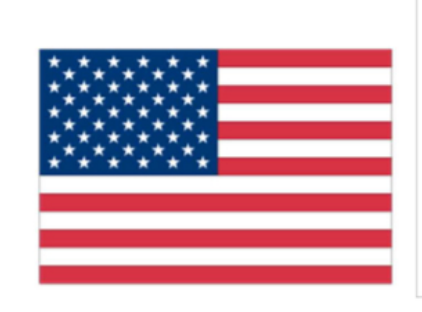

### Wissenswertes zum Land:

Die USA (Vereinigte Staaten von Amerika) liegen auf dem Kontinent Nordamerika. Die Hauptstadt heißt Washington D.C. Aktuell leben über 330 Millionen Menschen in den USA.

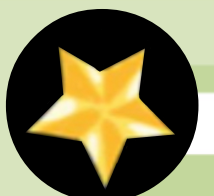

Die Weihnachtslotterie "El Gordo"

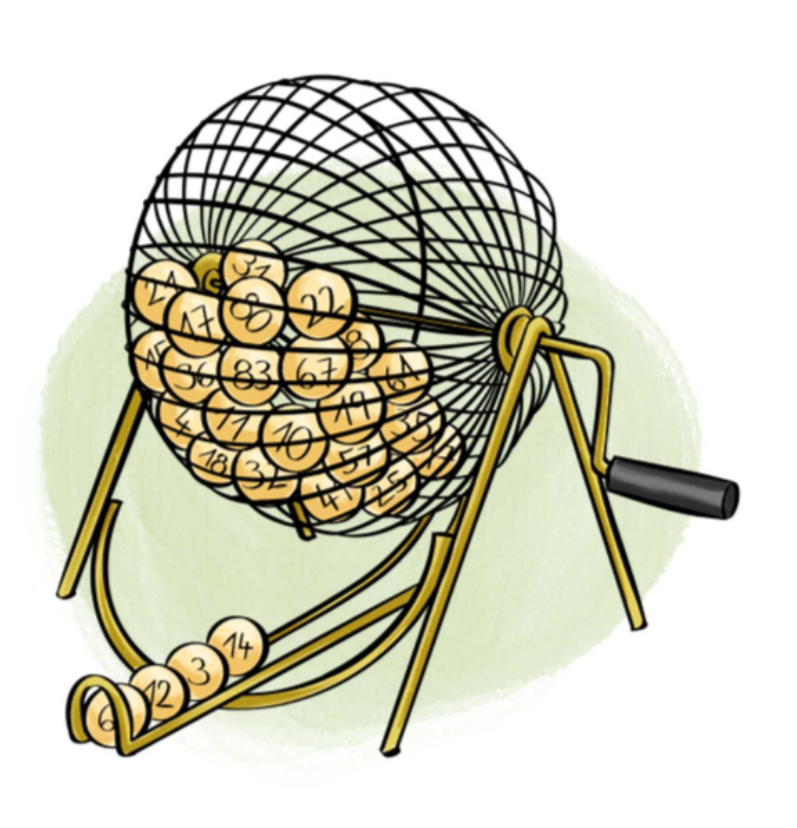

In Spanien werden am 22. Dezember die Gewinnzahlen der weltweit größten Lotterie live im Fernsehen verkündet. Die Spanier nennen dieses Ereignis "El Gordo". Das heißt übersetzt so viel wie "der Dicke". Fast jeder Spanier besitzt ein oder mehrere Lose dieser Lotterie und hofft auf den großen Gewinn. Ein Los kostet dabei etwa 200 Euro. Es bilden sich auch zahlreiche Tippgemeinschaften, die auf den großen Gewinn hoffen. Für viele Spanier wäre dieser sicher das tollste Weihnachtsgeschenk ihres Lebens. Die Gewinnzahlen werden übrigens jedes Jahr von mehreren Schulkindern vorgesungen. Insgesamt liegen rund 2,4 Milliarden Euro zur Verlosung bereit. Die Weihnachtslotterie gibt es übrigens schon seit 200 Jahren und ist das Ereignis in der Vorweihnachtszeit in Spanien.

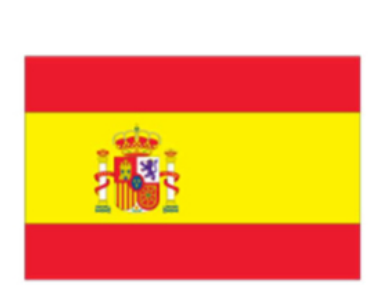

#### Wissenswertes zum Land:

Spanien liegt auf dem Kontinent Europa (Südeuropa). Die Hauptstadt heißt Madrid. Aktuell leben mehr als 46 Millionen Menschen in Spanien.

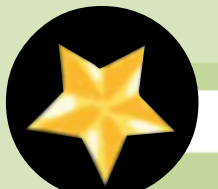

### Witzige Weihnachtspullis

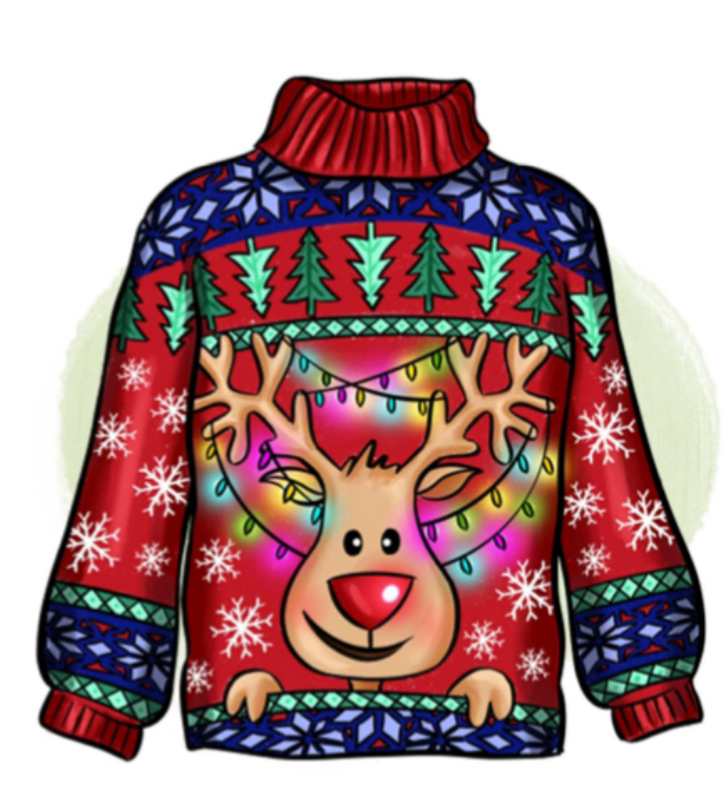

In Großbritannien haben Weihnachtspullover, die "Christmas Jumpers", mit witzigen und oftmals sehr verrückten Weihnachtsmotiven eine lange Tradition. So gibt es Pullover mit Rentieren, dem Weihnachtsmann oder etwa Lichterketten. Mittlerweile gibt es sogar Pullover mit Leuchteffekten. Die Kleidungsstücke sind bei jungen und älteren Menschen sehr beliebt. Sie sorgen außerdem an den Weihnachtstagen für ausreichend Gesprächsstoff und lockern die Stimmung bei Verwandtenbesuchen enorm auf. Oft sind besonders witzige Pullover rasch ausverkauft. Mittlerweile sind Weihnachtspullover auch in Deutschland bekannt. Auch hierzulande findet man in vielen Läden rund um die Weihnachtszeit Pullover mit den verschiedensten Weihnachtsmotiven.

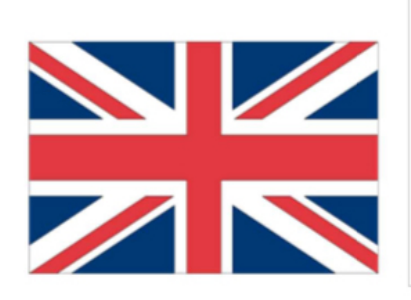

### Wissenswertes zum Land:

Großbritannien gehört zum Vereinigten Königreich, ist eine Insel und liegt auf dem Kontinent Europa. Die Hauptstadt heißt London. Aktuell leben mehr als 66 Millionen Menschen in Großbritannien.

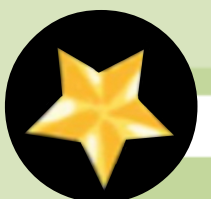

### Besuch von der Weihnachtskatze

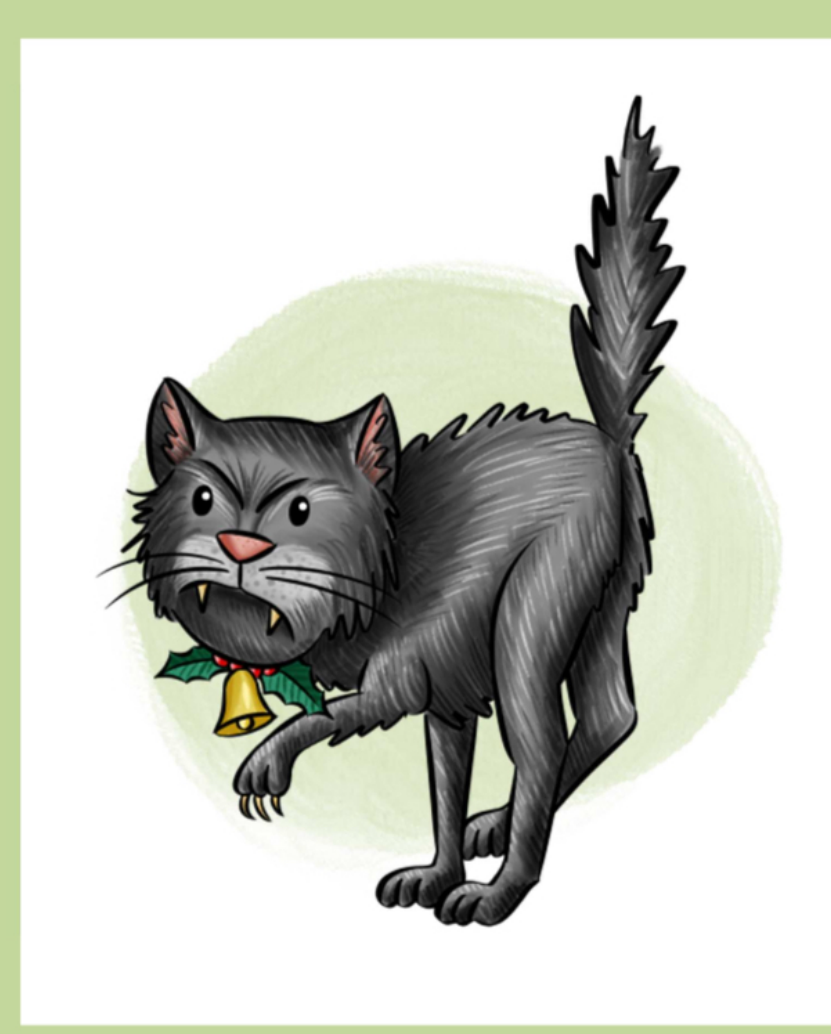

In Island glauben die Menschen, dass während der Weihnachtszeit verschiedene Monster durch die Straßen schleichen. Das bekannteste Weihnachtsmonster ist eine katzenähnliche Gestalt. Sie streunt kurz nach Weihnachten durch die Gegend. Diese Katze heißt auf Isländisch "Jólakötturinn". Sie schleicht sich an Häuser heran, in denen Kinder leben. Leider sieht die Weihnachtskatze nicht wie eine Hauskatze aus. Sie ist recht groß und hat ein ungepflegtes Fell. Wenn sie Hunger hat, ist sie richtig schlecht gelaunt. Besonders gerne verspeist sie angeblich Kinder, die nicht artig oder fleißig waren. Man kann sich nur vor ihr schützen, wenn man neue Kleidung trägt. Daher bekommen die meisten Kinder in Island immer auch neue Kleidungsstücke zu Weihnachten geschenkt.

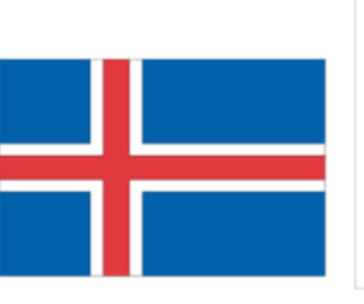

### Wissenswertes zum Land:

Island ist eine Insel und gehört zu Europa (Nordeuropa). Die Hauptstadt heißt Reykjavik. Aktuell leben mehr als 364.000 Menschen auf Island.

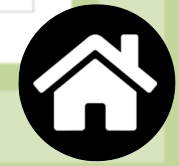

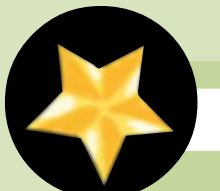

### **Versteckte Besen**

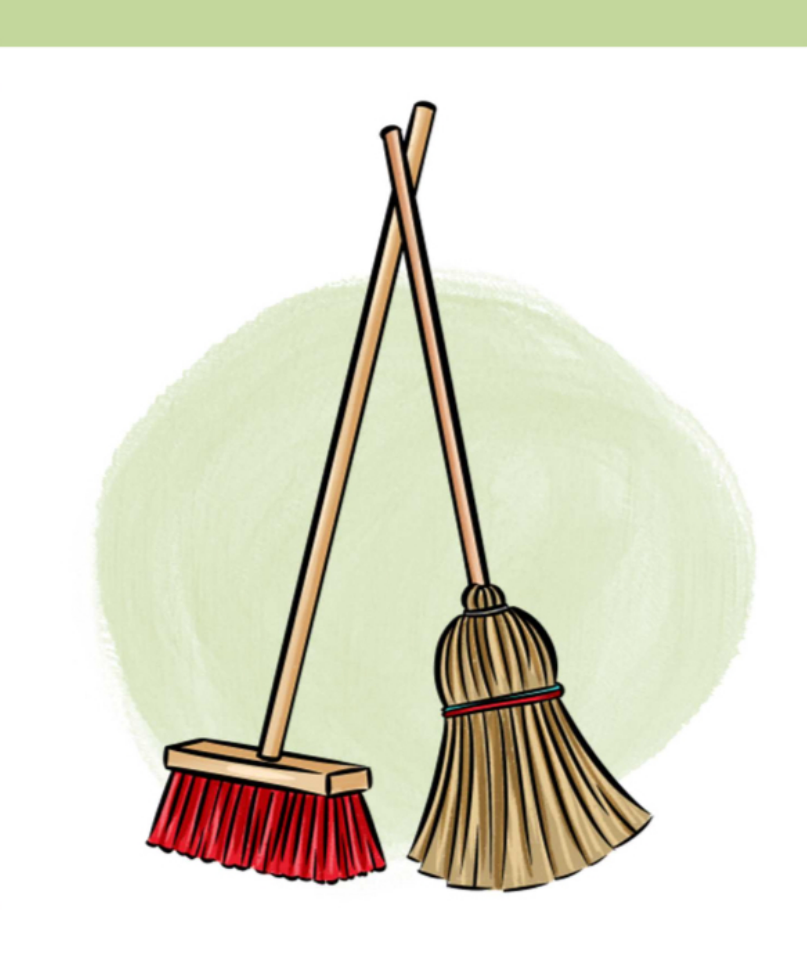

In Norwegen verstecken die Menschen bereits vor den Weihnachtstagen alle Arten von Besen. Sie suchen dafür besonders gute Verstecke. Die Norweger glauben nämlich, dass an Heiligabend Geister und Hexen aus ihren Schlupflöchern kommen. Sie schleichen dann herum und suchen nach allen Arten von Besen. Angeblich sollen sie die Besen dazu benutzen, um am Weihnachtshimmel herumzufliegen und allerlei Schabernack zu treiben. Das könnte jedoch gefährlich werden. Dort oben soll sich ja der Weihnachtsmann mit seinen Rentieren aufhalten. Dieser sollte auf keinen Fall gestört oder bei seiner Arbeit behindert werden. Es ist also eine nette Geste der Norweger, die Besen zu verstecken und so den Weihnachtsmann und seine Rentiere zu schützen.

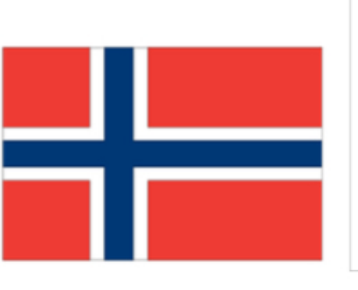

### Wissenswertes zum Land:

Norwegen liegt auf dem Kontinent Europa (Nordeuropa). Die Hauptstadt heißt Oslo. Aktuell leben mehr als 5 Millionen Menschen in Norwegen.

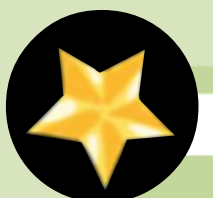

### Fernsehnachmittag mit Kalle Anka

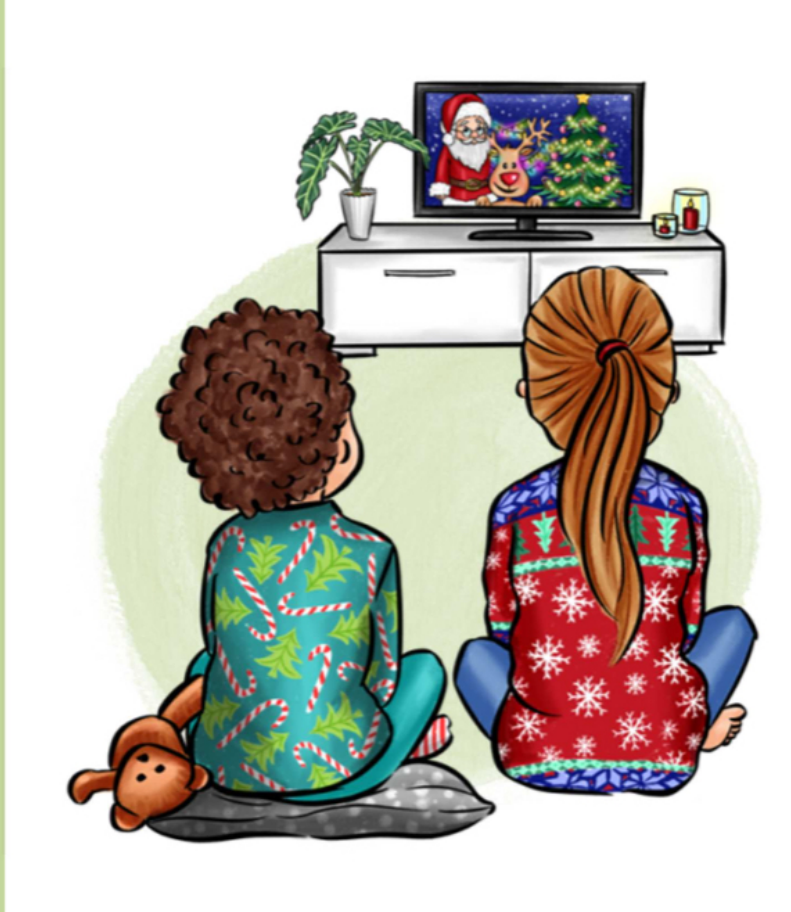

In Schweden geht an Weihnachten nichts ohne die Geschichten von Donald Duck im Fernsehen, Jedes Jahr wird Donald Duck am 24. Dezember um 15 Uhr im Fernsehen gezeigt. Es ist Tradition, dass man es sich vor dem Fernsehgerät gemütlich macht. Gemeinsam mit der ganzen Familie, Verwandten und Freunden werden dann die Geschichten der berühmten Ente verfolgt. Jedes Jahr sieht etwa die Hälfte der Schweden diese Sendung im Fernsehen an. Donald Duck heißt in Schweden übrigens Kalle Anka. Die drei kleinen Enten, Tick, Trick und Track, heißen auf Schwedisch Knatte, Fnatte und Tjatte. Bereits seit 1959 sind Kalle Anka und seine Freunde an Weihnachten im Fernsehen zu sehen. Als man die Sendung einmal streichen wollte, protestierten die Schweden so stark, dass man Kalle Anka doch nicht aus dem Programm nahm.

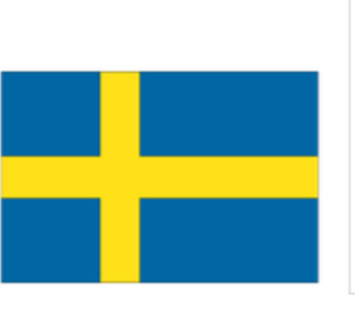

### Wissenswertes zum Land:

Schweden liegt auf dem Kontinent Europa (Nordeuropa). Die Hauptstadt heißt Stockholm. Aktuell leben mehr als 10 Millionen Menschen in Schweden.

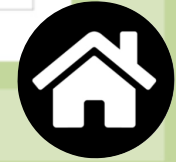

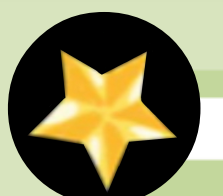

### Ein Pudding als Glücksbringer

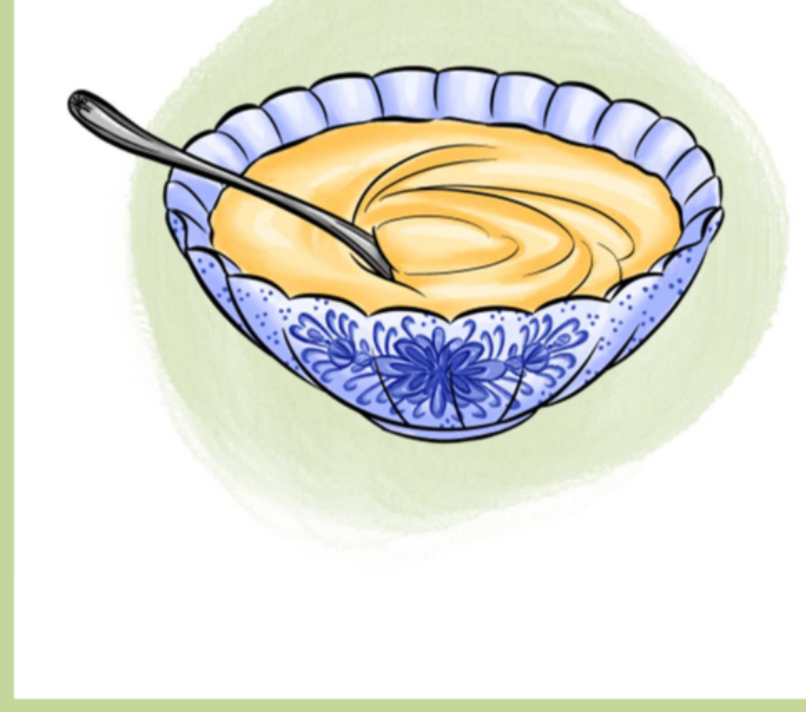

In der Slowakei gibt es an Weihnachten einen besonders leckeren Pudding. Man isst ihn als Nachspeise nach dem Weihnachtsessen. Der Pudding trägt den Namen Loksa-Pudding. Bevor dieser verspeist wird, nimmt das älteste männliche Familienmitglied einen Löffel mit Pudding. Dann wird der Pudding mit Schwung an die Zimmerdecke geworfen. Je mehr Pudding an der Decke kleben bleibt, desto mehr Glück wird die Familie im neuen Jahr haben. Früher ließen sich die Bauern so den Ausgang der Ernte voraussagen. Wer im Anschluss die Zimmerdecke wieder sauber machen muss, ist leider nicht bekannt. Übrigens sind der Loksa-Pudding und der damit verbundene Brauch auch in Teilen der Ukraine bekannt.

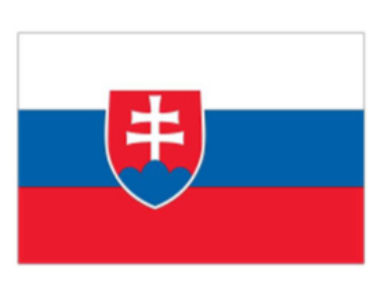

#### Wissenswertes zum Land:

Die Slowakei liegt auf dem Kontinent Europa. Die Hauptstadt heißt Bratislava. Aktuell leben mehr als 5 Millionen Menschen in der Slowakei.

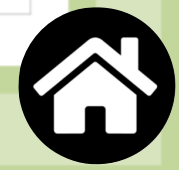

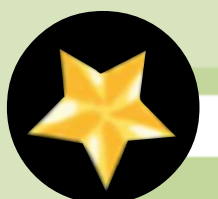

### Auf Rollschuhen in die Kirche

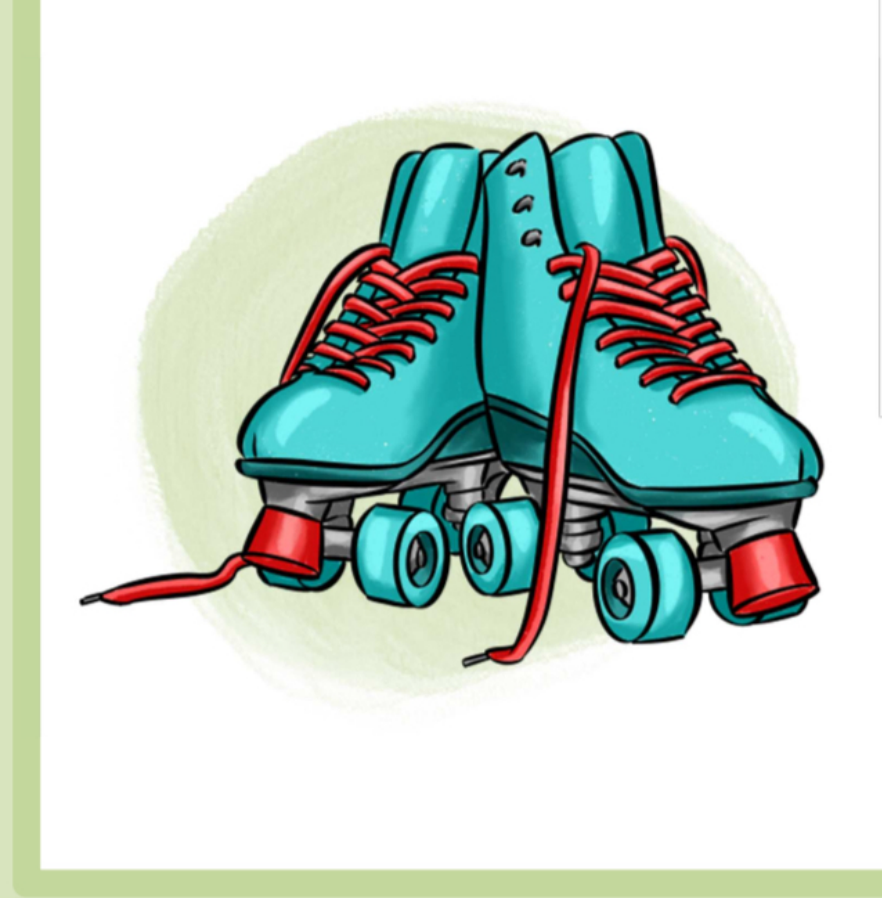

In Venezuela besuchen die Menschen an Weihnachten einen Gottesdienst in einer der Kirchen. Dorthin gehen sie jedoch in der Hauptstadt Caracas nicht zu Fuß. Sie fahren auch nicht mit dem Auto oder dem Bus. Die Menschen ziehen sich ihre Rollschuhe oder Inline-Skates an und los geht es in Richtung Kirche. Damit die Venezolaner ohne Probleme mit ihren Rollschuhen zum Gottesdienst kommen, werden sogar mittlerweile ganze Straßen für Autos und Busse gesperrt. Woher der Brauch stammt, ist bis heute unklar. Auf jeden Fall ist das Ganze ein großes Spektakel für Groß und Klein. Die sportliche Betätigung tut außerdem gut, wenn man zu viel vom Weihnachtsessen probiert hat. Ob die Menschen übrigens mit ihren Rollschuhen bis in die Kirche hineinrollen dürfen, regelt jede Kirchengemeinde selbst.

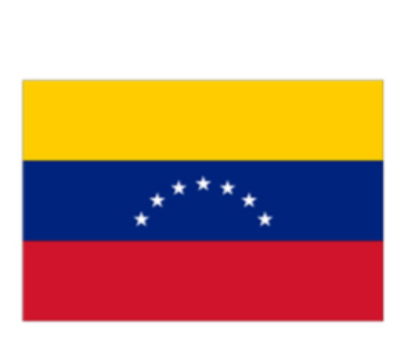

#### Wissenswertes zum Land:

Venezuela liegt auf dem Kontinent Südamerika. Die Hauptstadt heißt Caracas. Aktuell leben mehr als 31 Millionen Menschen in Venezuela.

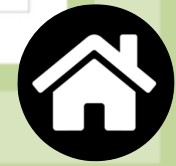

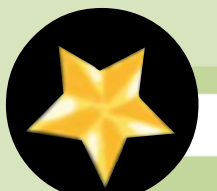

### Eine Krippenfigur der besonderen Art

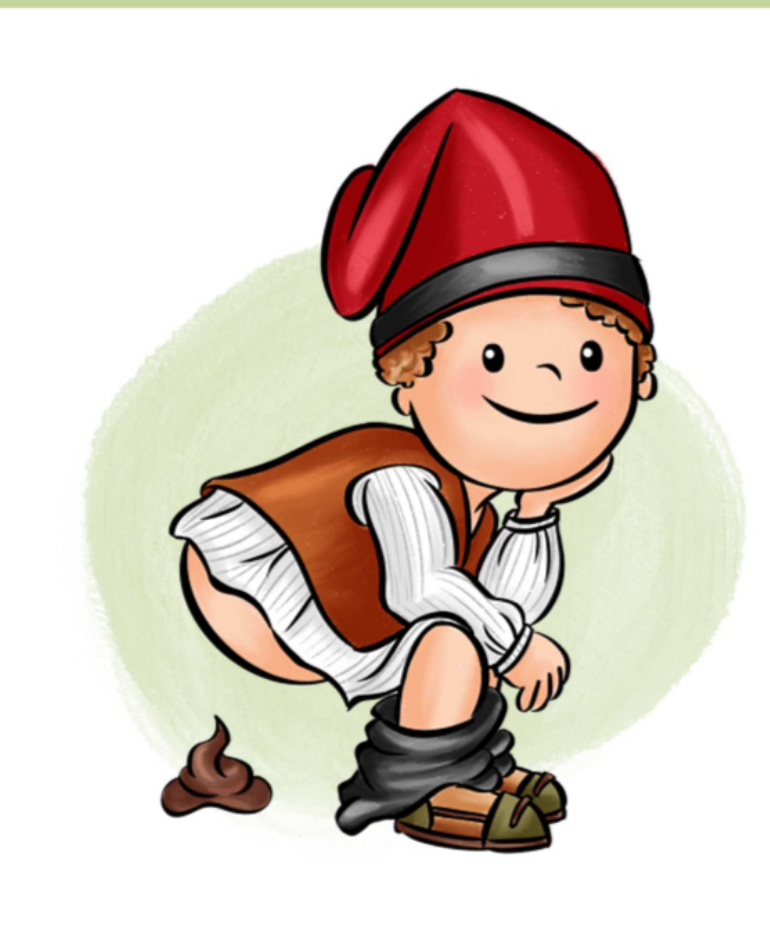

In Katalonien, einem Teil Spaniens, ist es Tradition an Weihnachten eine Krippe aufzustellen. Neben den bekannten Krippenfiguren gehört in Katalonien auch das Scheißerchen (Caganer) zu einer Krippe mit dazu. Es handelt sich dabei um ein Männchen mit heruntergelassener Hose. Unter ihm befindet sich ein brauner Haufen. Man könnte also sagen, dass das Männchen gerade dabei ist, sein "großes Geschäft" zu verrichten. Das Scheißerchen ist Sinnbild für den natürlichen Kreislauf der Natur. Die Figur des Scheißerchens wird übrigens gut in der Weihnachtskrippe versteckt. Kinder haben viel Freude daran, die Figur dann zu suchen. Auch die Kirchen akzeptieren diese Krippenfigur. Man findet sie daher auch immer wieder in Krippen, die in Kirchen aufgestellt sind.

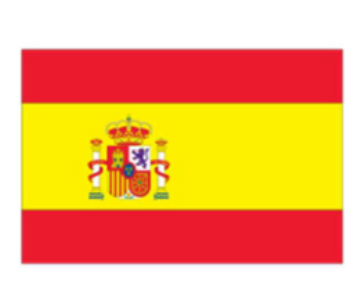

#### Wissenswertes zum Land:

Spanien liegt auf dem Kontinent Europa (Südeuropa). Die Hauptstadt heißt Madrid. Aktuell leben mehr als 46 Millionen Menschen in Spanien.

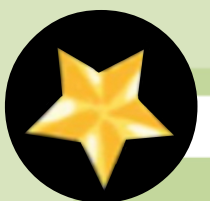

### Fast Food als Weihnachtsessen

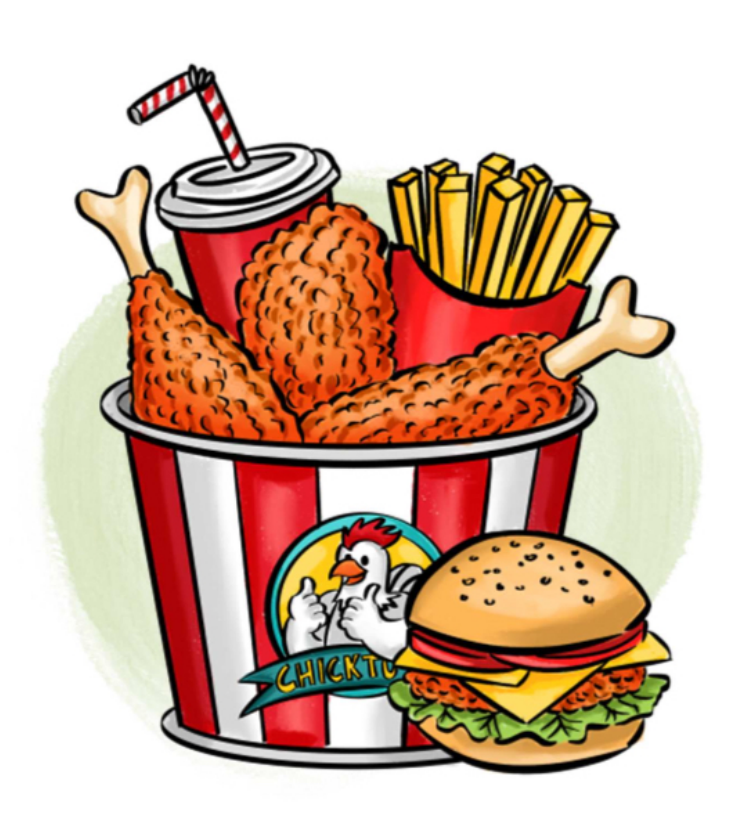

Anders als in Deutschland ist Weihnachten in Japan kein Fest mit einer religiösen Bedeutung. Die wenigsten Japaner sind nämlich Christen. Trotzdem ist es in vielen Familien mittlerweile Brauch, dass die Kinder am 24. oder auch am 25. Dezember Geschenke bekommen. Wer Zeit hat, trifft sich mit seiner Familie und Freunden. Gegessen wird aber meist nicht daheim, sondern bei einem bekannten Fast Food- Restaurant mit dem Namen "Kentucky Fried Chicken" (KFC). Dort gibt es vor allem Gerichte mit Hühnchen. Wer keinen Platz im Fast Food-Restaurant bekommt, nimmt sich eines der angebotenen Menüs mit nach Hause. Diesen Brauch gibt es etwa seit 1974. Eine aufwändige Werbung sorgte damals dafür, dass die Japaner bis heute Weihnachten mit einem Essen bei der großen Fast Food-Kette KFC in Verbindung bringen.

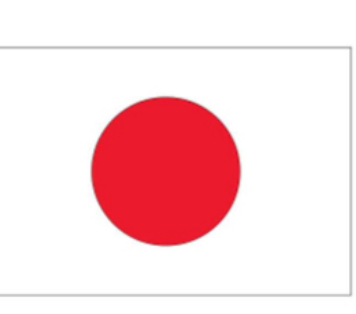

### Wissenswertes zum Land:

Japan liegt auf dem Kontinent Asien. Die Hauptstadt heißt Tokio. Aktuell leben mehr als 125 Millionen Menschen in Japan.

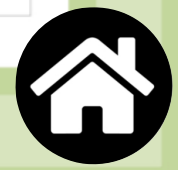

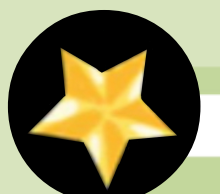

Ein Adventskranz mit vielen Kerzen

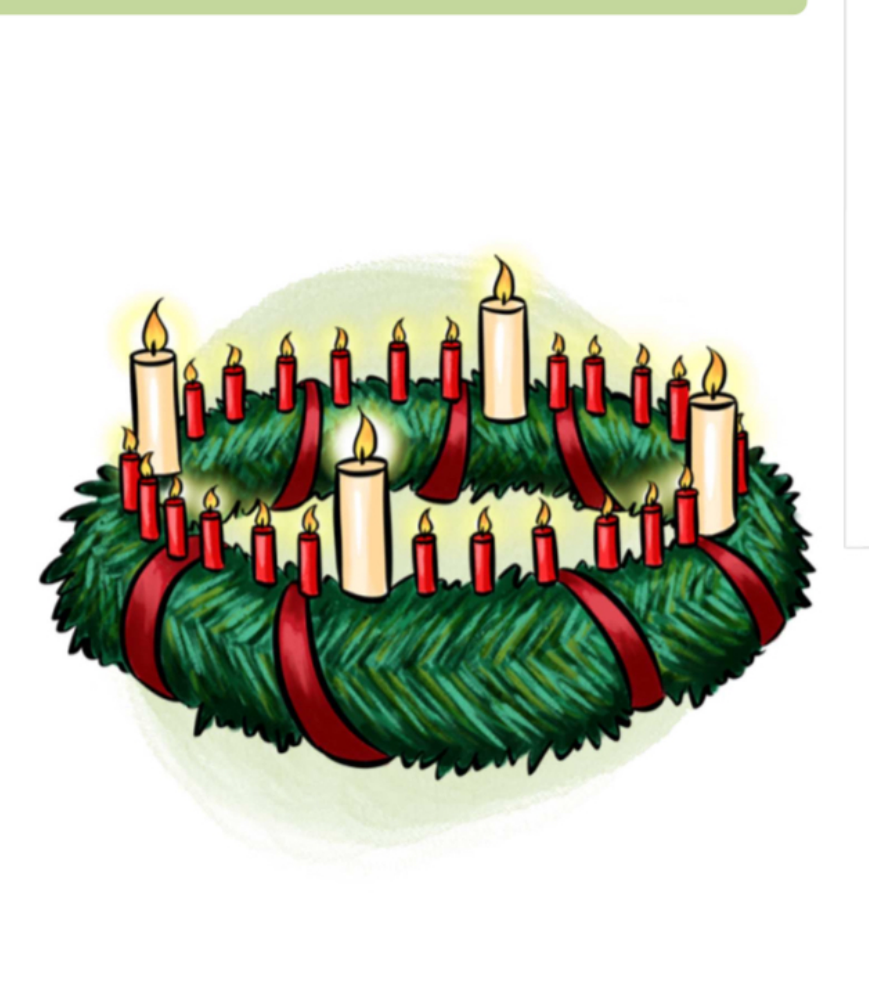

Der erste Adventskranz wurde 1839 von Johann Hinrich Wichern in einem Haus in Hamburg aufgestellt, in dem Waisenkinder und Kinder aus schwierigen Verhältnissen versorgt wurden. Dort warteten die Kinder ungeduldig auf Weihnachten. Sie fragten ständig, wann denn endlich Weihnachten sei. Um den Kindern das Warten etwas zu erleichtern und um ihnen das Zählen beizubringen, hatte Wichern eine Idee. Er nahm ein Wagenrad und bestückte dieses mit vielen roten und weißen Kerzen. So gab es für jeden Tag, ab dem ersten Adventssonntag bis zum Heiligabend, immer eine Kerze, die entzündet wurde. Dabei waren die vier Adventssonntage anhand der weißen Kerzen gut zu erkennen. Alle anderen Tage hatten rote Kerzen. Den Menschen gefiel die Idee des Adventskranzes so gut, dass sie diese in abgewandelter Form übernahmen.

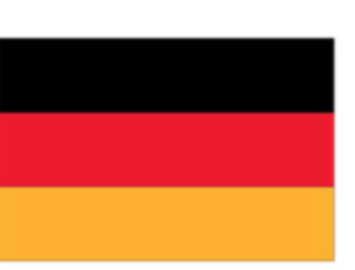

#### Wissenswertes zum Land:

Deutschland liegt auf dem Kontinent Europa. Die Hauptstadt heißt Berlin. Aktuell leben mehr als 83 Millionen Menschen in Deutschland

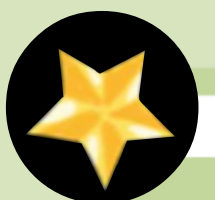

### Ein Baumstamm als Nachtisch

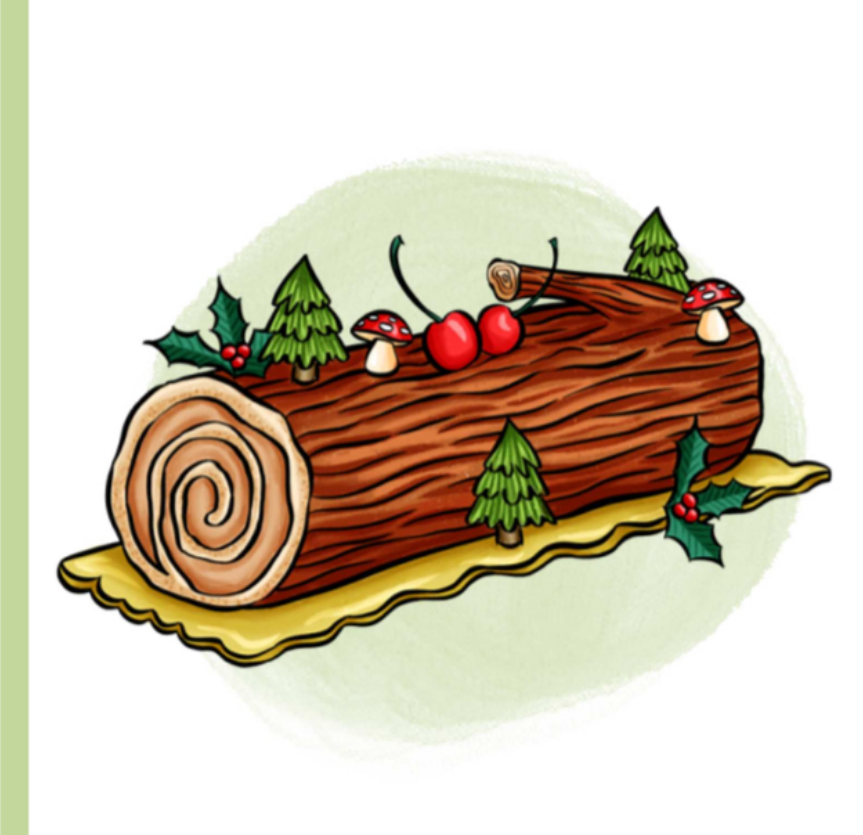

In Frankreich gehört die "Bûche de Noël" zum traditionellen Nachtisch (Dessert) beim Weihnachtsessen. Die Biskuitroulade, die meist mit Schokoladen-Buttercreme bestrichen ist, soll aussehen wie ein Baumstamm. In Frankreich war es früher Brauch, ein besonderes Holzstück als Weihnachtsscheit in den Kamin zu werfen. Als die großen Öfen mit der Zeit langsam aus den Wohnungen verschwanden, änderte man die Tradition. An Stelle von echten Baumstämmen wurde die "Bûche de Noël" als Weihnachtstorte eingeführt. Bevor man die Torte nach dem großen Weihnachtsessen serviert, wird sie oft noch aufwändig dekoriert. Wer die "Bûche de Noël" nicht selbst machen möchte, kann sie in den zahlreichen Bäckereien oder Konditoreien kaufen.

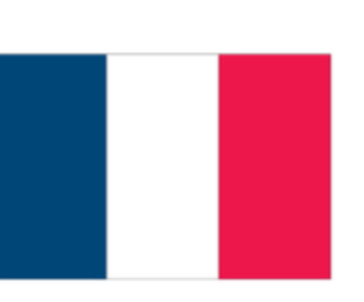

#### Wissenswertes zum Land:

Frankreich liegt auf dem Kontinent Europa. Die Hauptstadt heißt Paris. Aktuell leben mehr als 66 Millionen Menschen in Frankreich.

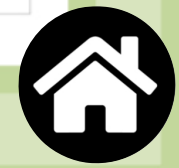

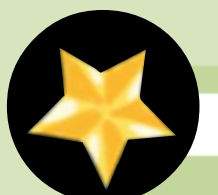

Wo der echte Weihnachtsmann wohnt

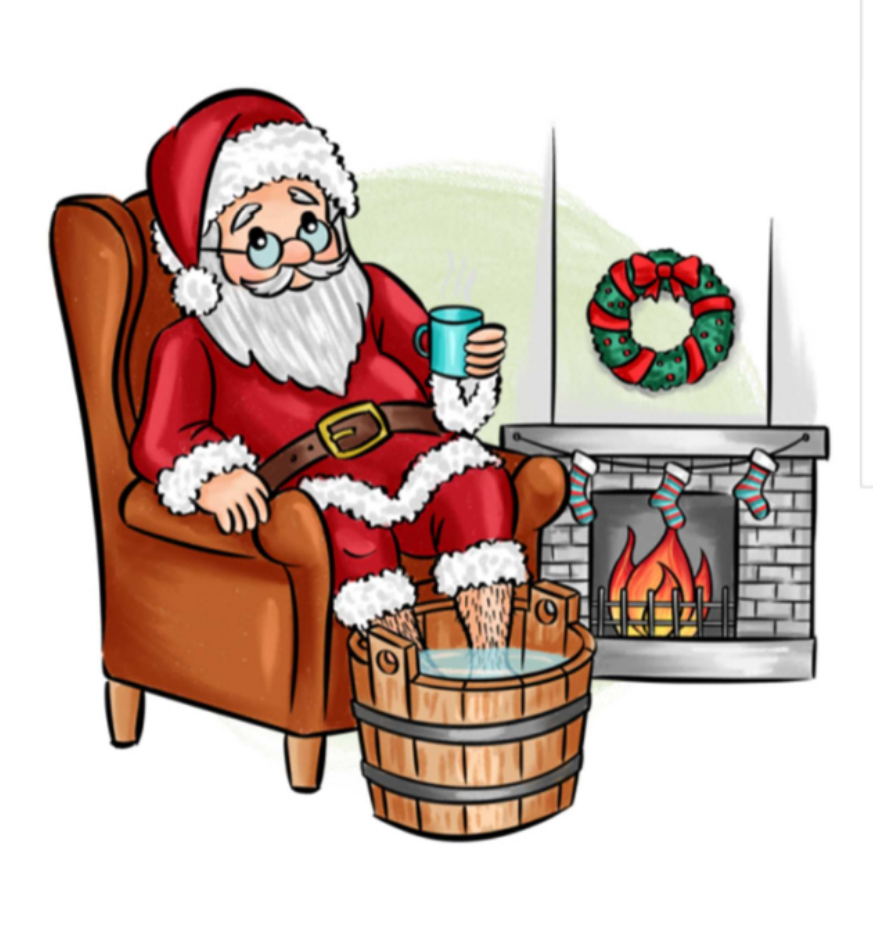

Finnland ist die offizielle Heimat des Weihnachtsmannes. Hier lebt der finnische Weihnachtsmann mit seiner Frau, seinen Weihnachtswichteln und den Rentieren. Seine Heimat ist ein Berg, der den Namen Korvatunturi trägt. Der Eingang zur Heimat des Weihnachtsmannes ist bis heute geheim. Angeblich soll der Berg die Form eines Ohres haben. Die Form des Berges trägt dazu bei, dass der Weihnachtsmann die Weihnachtswünsche aller Menschen auf der Erde hören kann. Mittlerweile hat der Weihnachtsmann in Lappland aber sogar ein Weihnachtsmanndorf, das "Santa Claus Village". Hier dreht sich alles nur um Weihnachten. In einer winterlichen Atmosphäre kann man dort auch jeden Tag den Weihnachtsmann sehen.

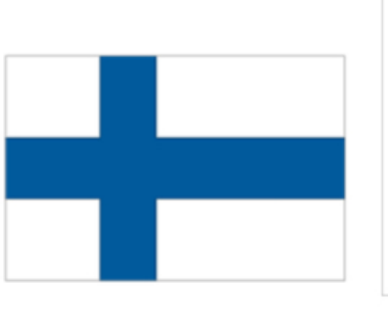

### Wissenswertes zum Land:

Finnland liegt auf dem Kontinent Europa Die Hauptstadt heißt Helsinki. Aktuell leben mehr als 5 Millionen Menschen in Finnland.

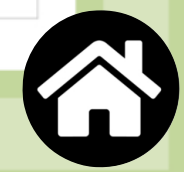

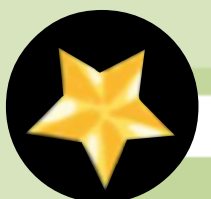

### Spinnenweben als Weihnachtsdekoration

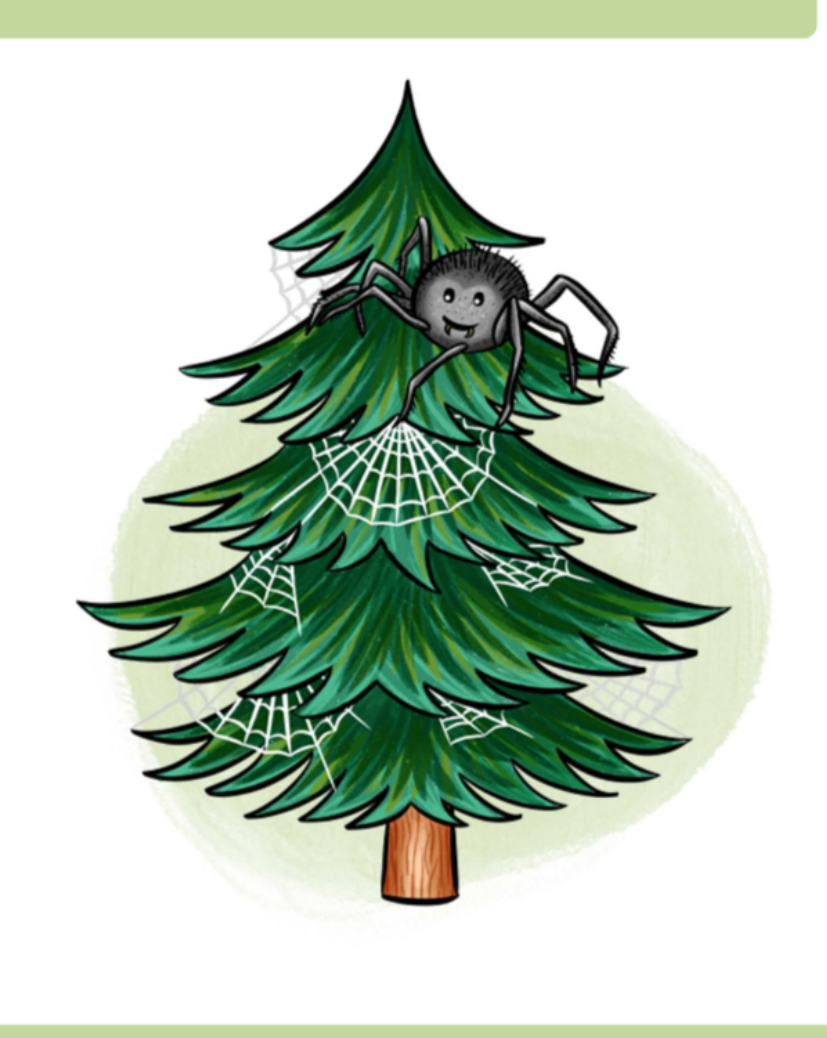

In der Ukraine und in Teilen Polens werden Weihnachtsbäume mit künstlichen Spinnweben dekoriert. Man glaubt daran, dass die Spinnennetze im Weihnachtsbaum Glück bringen. Der Legende nach konnte sich eine arme Frau keinen Schmuck für ihren Weihnachtsbaum leisten. Als sie am nächsten Morgen erwachte, war ihr Baum voller Spinnweben, die im Sonnenlicht glitzerten und wunderschön aussahen. Eine andere Geschichte erzählt, dass das Jesuskind die Spinnweben in goldene und silberne Fäden verwandelte, weil es Mitleid mit der armen Frau hatte. Manche Menschen glauben, dass dies auch die Geburtsstunde des Lamettas war. Diese feinen Goldund Silberfäden werden bis heute als Baumschmuck verwendet.

#### Wissenswertes zum Land:

Die Ukraine liegt auf dem Kontinent Europa. Die Hauptstadt heißt Kiew. Aktuell leben mehr als 41 Millionen Menschen in der Ukraine.

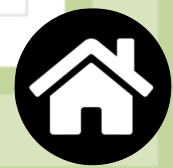

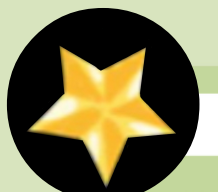

Der Weihnachtsbaum verkehrt herum

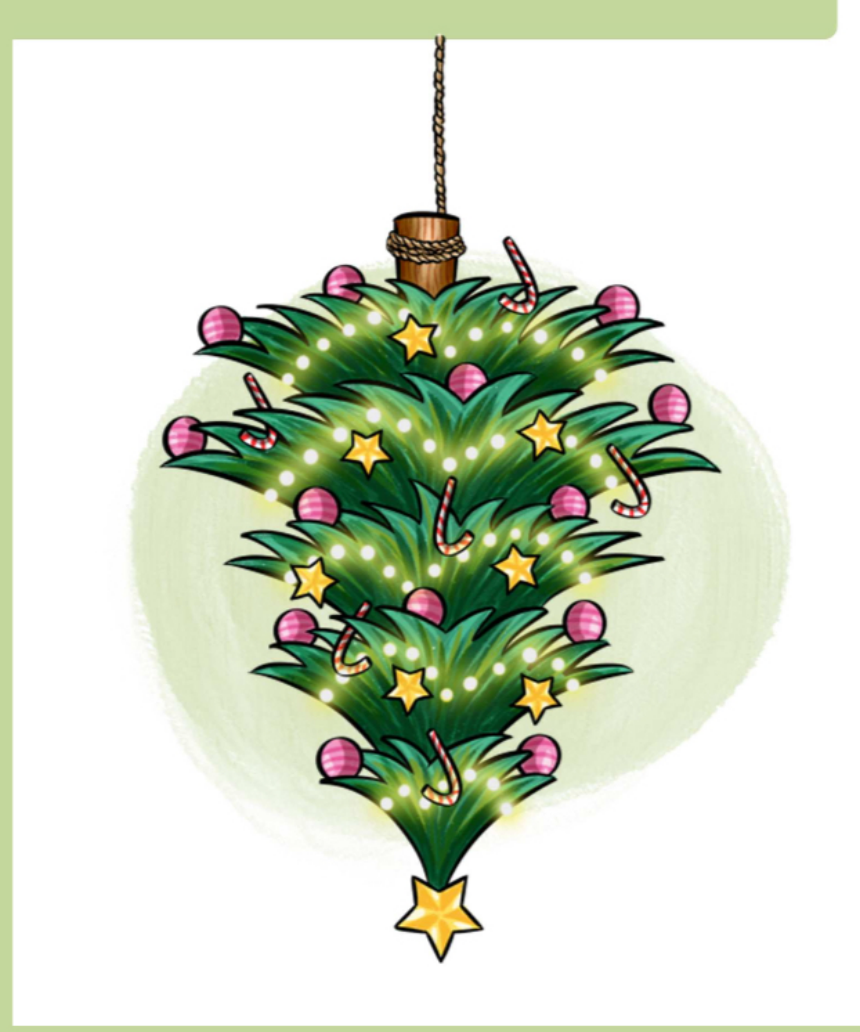

Noch vor etwa 100 Jahren war es in Deutschland üblich, den Weihnachtsbaum im Wohnzimmer an der Decke zu befestigen und ihn sozusagen verkehrt herum aufzuhängen. Die Menschen glaubten früher daran, dass sie gesund bleiben würden, wenn sie grüne Zweige in ihrer Wohnung aufhängen würden. Sie waren davon überzeugt, dass die grünen Pflanzen Lebenskraft abgeben. Die Farbe Grün war auch ein Zeichen für den Lebenserhalt in der dunklen und kalten Jahreszeit. Warum man den Baum jedoch anfangs an der Decke befestigte, ist bis heute nicht ganz klar. Möglicherweise hing es mit den beengten Wohnverhältnissen der damaligen Zeit zusammen. Eines ist nämlich sicher: Wenn der Baum von der Decke hängt, spart das sehr viel Platz.

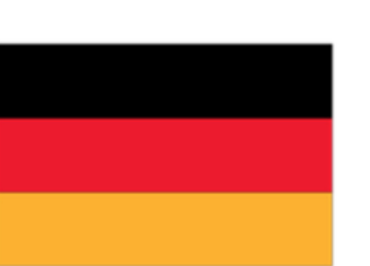

#### Wissenswertes zum Land:

Deutschland liegt auf dem Kontinent Europa. Die Hauptstadt heißt Berlin. Aktuell leben mehr als 83 Millionen Menschen in Deutschland

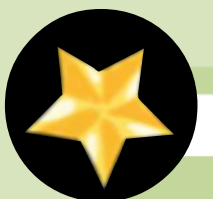

### Post an den Weihnachtsmann

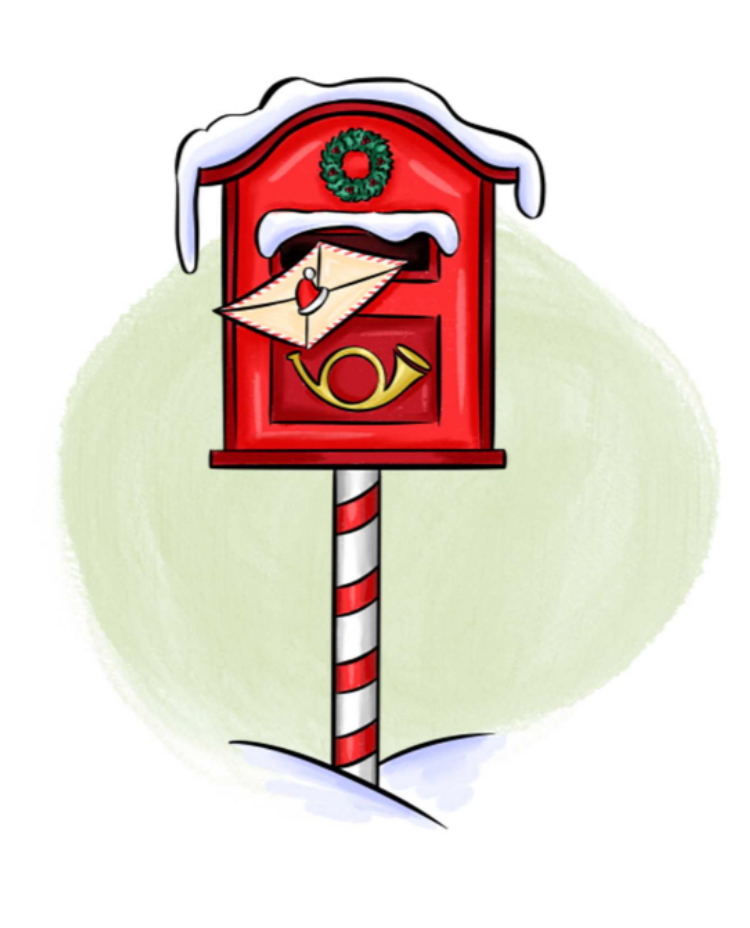

Jährlich schreiben viele Kinder auf der Welt einen Brief an den Weihnachtsmann. Dieser besitzt sogar eine Postadresse. Der Briefkasten vom Weihnachtsmann steht in Kanada und wenn man ihm bis zum 16. Dezember schreibt, antwortet er sogar. Die Adresse des Postamtes von Santa Claus in Kanada lautet: Santa Claus, North Pole, Canada, HOH OHO Dabei ist HOH OHO die Postleitzahl und eine Anspielung auf den traditionellen Ausruf "Ho Ho Ho!" des Weihnachtsmanns in Nordamerika. Bereits seit 1982 gibt es diese Adresse. Jährlich werden etwa eine Million Briefe an diese Adresse geschickt. Mittlerweile hat der Weihnachtsmann auch mehrere Mitarbeiter, die ihm helfen, die Briefe in den Sprachen zu beantworten, in denen sie geschrieben wurden.

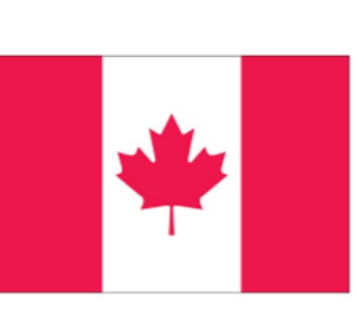

### Wissenswertes zum Land:

Kanada liegt auf dem Kontinent Amerika und gehört hier zu Nordamerika. Die Hauptstadt heißt Ottawa. Aktuell leben mehr als 38 Millionen Menschen in Kanada.

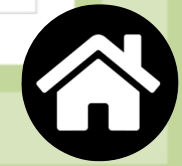

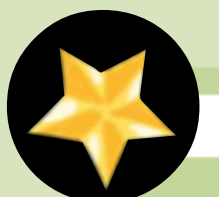

### Weihnachten im Sommer

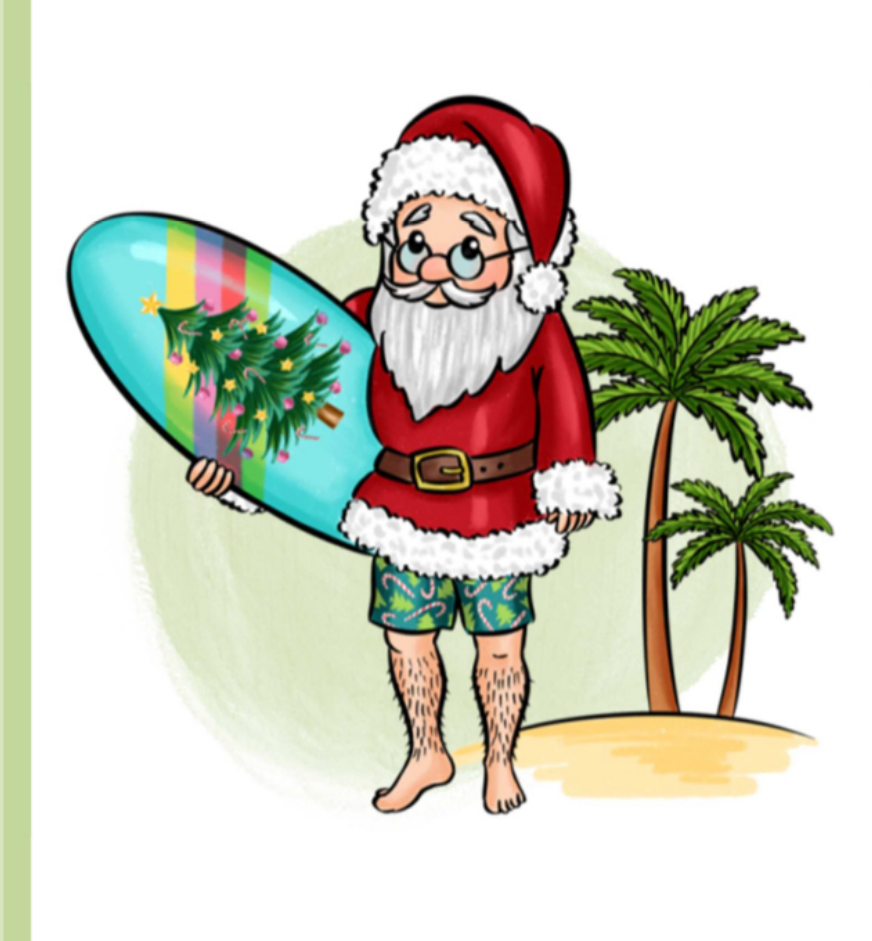

In Australien herrschen zur Weihnachtszeit heiße Temperaturen, denn es ist Hochsommer. Vor allem Einwanderer aus Deutschland haben die Tradition des Weihnachtsbaumes mit nach Australien gebracht. Da es in Australien nur sehr selten Tannen oder Kiefern gibt, stellt man künstliche Bäume als Weihnachtsbäume in die Zimmer. Meist sind sie mit Plastikschmuck, Kunstschnee und Lichterketten in bunten Farben geschmückt. Die Weihnachtstage verbringen viele Australier draußen. Dort trifft man sich mit Freunden zu einem Picknick. Wer am Strand wohnt, vertreibt sich die Zeit mit Schwimmen oder Surfen. So ist es auch nicht verwunderlich, dass der Weihnachtsmann in Australien auch mal auf einem Surfbrett und in kurzen Hosen unterwegs ist, um seine Geschenke zu verteilen.

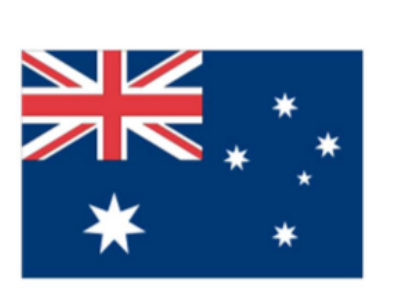

#### Wissenswertes zum Land:

Australien ist ein Land und gleichzeitig ein Kontinent Die Hauptstadt heißt Canberra. Aktuell leben mehr als 25 Millionen Menschen in Australien.

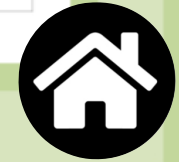

www.ideenreise-blog.de / Herr Lehrer (www.chalkyboard.de) **Umwandlung in eine interaktive PDF-Datei: frau\_wiie ([www.instagram.com/frau\\_wiie\)](http://www.instagram.com/frau_wiie)**

Schriften: Andika Leseschrift, AW Straight by Annika Werner, Schulschrift by Julie Mania (www.amoedeo.de), Arial Rounded (Apple), Fatura (Apple)

Grafiken: Herr Lehrer (www.chalkyboard.de) Janina Kaufmann https://www.teacherspayteachers.com/Store/Dancing-Crayon-Designs https://www.teacherspayteachers.com/Store/Kate-Hadfield-Designs

Bitte beachte:

Du darfst das Material für deinen Unterricht oder/und im Rahmen einer pädagogischen Tätigkeit nutzen.

Eine gewerbliche Nutzung des Materials ist nicht gestattet.

Die Veränderung des Materials ist untersagt.

Die Quellenangaben dürfen nicht aus dem Material entfernt werden.

Während angeordneter Schulschließungen darf das Material geteilt, verlinkt und verschickt werden. Die Quellenangabe muss aber hierbei ersichtlich sein.

Solltest du auf Urheberrechtsverletzungen aufmerksam werden, melde dies bitte an ideenreise@web.de